**AutoCAD Crack Free Download**

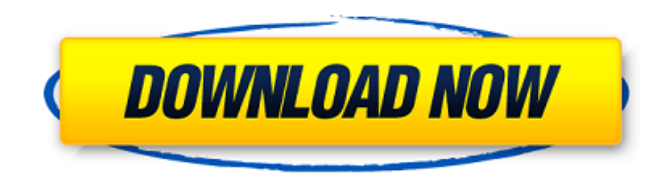

**AutoCAD Crack+ Download [32|64bit]**

# One of the most popular products of the series, AutoCAD has been continuously developed and expanded since its first release in 1984. AutoCAD History It was the first

all-in-one CAD program to be released for the PC platform. AutoCAD has been upgraded and improved numerous times over the years. The AutoCAD 2013 software program is available as a 32-bit and 64-bit application. The 64-bit version of AutoCAD 2013 supports Windows 8, Windows 8.1, Windows 10 and macOS. The 32-bit version of AutoCAD 2013 is supported on Windows 7 and Windows Server 2008. CAD

Software Here's a list of notable competitors to AutoCAD. Paper drafting, mechanical, and architectural design software available for Microsoft Windows PC and other platforms A3CAD (formerly A3CAD XL) A3CAD is an Open Source 3D modeling application. This software is dedicated to architectural, architectural 3D modelling. A3CAD v3 is the current release. Archief A3D A3D is a free software for architectural

and design creation. A3D is the abbreviation of Architekturdesign-Oriented which means "architectural and design" in german. Archief includes a comprehensive library of more than one thousand common CAD components, ranging from basic geometric shapes to advanced surfaces and details. Archief is also the first open source modelling software and the only free and open source 3D

modelling software application dedicated to the architectural and design creation. Archief is a native Windows application. Google SketchUp Google SketchUp is a free online 3D modeling and visualization tool for creating digital geometry for both professional and personal use. Unlike many of its competitors, Google SketchUp is not designed as a professional CAD software application. However, Google

SketchUp can be used to create prototypes for CAD applications. Graphic Pack AutoCAD is an automatic drafting program. This software consists of thousands of 3D objects and 3D surfaces that are ready to be printed or traced. Graphic Pack has over 10 years of experience in AutoCAD and DWG conversion and making better products. Graphic Pack consists of more than 200 unique AutoCAD users; PDF templates,

## DSG, DWG, and DXF conversion and many other useful tools. The

**AutoCAD Crack + With Keygen For Windows**

Public API The program also provides a command-line interface through the Help and Utilities menu, where a number of command-line functions are available. These can be used to write scripts that automate processes. For example, the

EXTXOL() function is used to turn a multi-row text object into an extruded line. The syntax for this command is: EXTXOL(row start, row end, [column\_start, column\_end], [row\_count]) This code inserts a series of straight lines at a specified XY coordinate between the specified rows. It is identical to the LOXOL() command except that it uses a column to control the spacing between the lines. A scripting

language called AutoLISP was introduced in Cracked AutoCAD With Keygen 2010. AutoLISP is a high-level programming language, based on LISP. It provides the user with the ability to write scripts that can automate repetitive tasks. There are two ways to write a script: the step-by-step process, or the AutoLISP programming environment. AutoLISP requires familiarity with the programming language, as it

provides a logical way to write code in a structured environment. The commands and variables that can be used in a script are all identified and grouped in alphabetical order under the LOAD() function in the object's Properties window, so the user can see what is available. AutoLISP also supports an extensible syntax that allows programmers to access objects and functions that were introduced in

AutoCAD Crack Mac 2012 through the use of extensions. These extensions can be downloaded from the Autodesk Exchange App Store. More information on AutoLISP can be found in the official AutoCAD Crack Documentation. In AutoCAD Crack Free Download 2010, an API extension, called AutoLISP, was introduced to allow programming by calling AutoCAD Crack functions. There are also new AutoLISP

commands that help to simplify the use of AutoLISP. Private API At the lower level of the AutoCAD application programming interface, AutoCAD provides a set of APIs called Adaptive Application Programming Interface (Api) by the AutoLISP programming language. In AutoCAD, these APIs form the basis for products such as AutoCAD® Architecture (AIA) for creating building architecture drawings,

## AutoCAD® Electrical (AEC) for creating electrical drawings, AutoCAD® 3D Interiors (A3D ca3bfb1094

**AutoCAD (Final 2022)**

Compile C:\Program Files\Autod esk\AutoCAD\bin\acdsetup.exe /c .acd or /c .acd /install /userprofile. Add the AutoCAD software to the computer. The address of the following files: systemuser\shared\Application Data\AutoCAD\AutoCAD.exe systemuser\shared\Application Data\AutoCAD\AutoCADLicense. ini

systemuser\shared\Application Data\AutoCAD\Application Data\acdsettings.ini systemuser\shared\Application Data\AutoCAD\Application Data\acdedit.ini systemuser\shared\Application Data\AutoCAD\Application Data\acdreg.ini systemuser\shared\Application Data\AutoCAD\Application Data\Key.inf systemuser\shared\Application Data\AutoCAD\Application

Data\persons.ini systemuser\shared\Application Data\AutoCAD\Application Data\StartMenu\AutoCAD.lnk systemuser\shared\Application Data\AutoCAD\Application Data\StartMenu\acd.lnk systemuser\shared\Application Data\AutoCAD\Application Data\StartMenu\AutoCAD.exe systemuser\shared\Application Data\AutoCAD\Application Data\StartMenu\acde.exe systemuser\shared\Application

Data\AutoCAD\Application Data\StartMenu\acdsetup.exe Create an AutoCAD Environment ct.envacad.com. A: The Problem That you're getting that error message is a product of the fact that you have a product key registered for a different version of AutoCAD. For example, my product key is registered for 2015, not 2010. So the simple solution is to unregister the key from the version of AutoCAD

you're using. The Problem While on the surface this sounds simple enough, it's not that simple. See, it's not a matter of just unregistering the key, it's a matter of going through all of your installation files on your computer and unregistering all of the AutoCAD versions. Here's the procedure I used to solve this problem. Start Autodesk Autocad and select Open from the File menu. Select Product and make sure that all options

Add and edit markup and text in the live drawing, even if you don't have AutoCAD or Acronis or SkyDrive. (video: 1:50 min.) Improved Common Component: Common component selection is now more intuitive and easier to access. Selecting components has been improved, including: A new right click menu to directly edit the properties of components

and frames Increased click handling on component lines Selecting or inserting components from the command line New options to easily switch between tools or work in an alternate view Enhanced AutoCAD symbol identification: AutoCAD symbols have been updated to provide better tooltips and context-sensitive information, so you know at a glance what part of the drawing you're working on. A new

whiteboard view shows both the live drawing and the model (drawings and modeling environment). Additional enhancements: Drawing options: Toolbar alignment: Highlights the alignment guidelines when activated. Object selection: Enhanced object selection mode, which makes it easier to select and modify objects. Accommodate for wider screens: Add a new Live Thumbnail option to make

drawings larger and more legible for on-screen viewing. Eliminate display of the scrollbar: Add a new option to make the scrollbar go away completely when navigating in a drawing. And many other enhancements, available via the updates page on AutoCAD.com. AutoCAD Map v19 AutoCAD Map allows you to maintain maps of features in AutoCAD drawings that can be used by people and software

tools. AutoCAD Map v19 now includes the ability to generate maps in many of the popular 2D and 3D formats: CAD 4 and later DraftSight (X3) SketchUp Pro 3.0 and later PDF DJVU Raster TIFF IMAGINE Macintosh Metal and Quartz AutoCAD Map now also supports: AutoCAD Locate AutoCAD Map can be used from the command line or the command line prompt. AutoCAD Map now includes an API, allowing for integration into

#### other applications.

Minimum: OS: Windows XP, Vista, Windows 7, Windows 8.1, Windows 10 (64-bit) Processor: Core 2 Duo or Quad 2.4 GHz Memory: 2 GB RAM Graphics: At least 1GB of video memory DirectX: Version 9.0c Network: Broadband Internet connection Storage: 3 GB available space Recommended: OS: Windows 7 or later Processor: 3 GHz or

#### faster quad-core Memory: 4 GB RAM

<https://fagmann.no/wp-content/uploads/2022/07/AutoCAD-33.pdf> <https://www.casaspisosyterrenos.com/wp-content/uploads/2022/07/AutoCAD-60.pdf> <https://comecongracia.com/uncategorized/autocad-crack-for-windows-3/> <https://speedhunters.al/wp-content/uploads/2022/07/itemyka.pdf> <https://beznaem.net/wp-content/uploads/2022/07/ottyinf.pdf> <http://ooouptp.ru/autocad-19-1-crack-license-keygen-pc-windows-129311-127997/> <https://mentalconnect.org/wp-content/uploads/2022/07/AutoCAD-38.pdf> <https://nashvilleopportunity.com/autocad-20-0-full-version-winmac/> <https://ubex.in/wp-content/uploads/2022/07/AutoCAD-44.pdf> <https://bekasiworkhub.com/autocad-activation-key-free-download-april-2022/> <http://galaxy7music.com/?p=65217> <https://indiatownship.com/autocad-crack-download-9/> <https://www.raven-guard.info/autocad-2021-24-0-crack-with-registration-code-download/> <https://anticonuovo.com/wp-content/uploads/2022/07/marjjak.pdf> <http://findmallorca.com/autocad-20-0-crack-free-download/> <https://gretchenscannon.com/2022/07/24/autocad-23-1-download/> <https://gazetabilgoraj.pl/advert/autocad-download-mac-win-2022-new/> <http://yorunoteiou.com/?p=577767> <https://marketmyride.com/wp-content/uploads/2022/07/AutoCAD-11.pdf> <https://www.apokoronews.gr/advert/autocad-2022-24-1-download-3264bit/>